# **PEMODELAN PETA TOPOGRAFI KE OBJEK TIGA DIMENSI**

# **Silvia Rostianingsih, Kartika Gunadi**

Jurusan Teknik Informatika, Fakultas Teknologi Industri, Universitas Kristen Petra e-mail : silvia@petra.ac.id, kgunadi@petra.ac.id

# **Ivan Handoyo**

Alumni Fakultas Teknologi Industri, Jurusan Teknik Informatika, Universitas Kristen Petra

**ABSTRAK:** Peta topografi adalah peta yang memiliki informasi tentang ketinggian permukaan tanah pada suatu tempat terhadap permukaan laut, yang digambarkan dengan garis-garis kontur. Informasi topografi yang terdapat pada peta topografi dapat digunakan untuk membuat model tiga dimensi dari permukaan tanah pada peta tersebut. Dengan model tiga dimensi maka objek pada peta dilihat lebih hidup seperti pada keadaan sesungguhnya di alam, sehingga untuk menganalisa suatu peta topografi dapat lebih mudah dilakukan.

**Kata kunci:** Peta, Topografi, Geografi, Tiga Dimensi.

*ABSTRACT*: *A topography map is a map which have an information about surface of the land height at a place from the surface of the sea, that drawn with topography's lines. Topography information in topography map can be used to create three dimensions model of this map's surface. With this three dimension model, an object at the map can be seen more live as in the real world, and because of that to analyze a topography map could be done easier.*

*Keywords: Map, Topography, Geography, Three Dimension.*

### **1. PENDAHULUAN**

l

Dalam perkembangan GIS, banyak aplikasi yang dapat ditangani antara lain adalah bidang sumber daya alam untuk perencanaan tata guna tanah [1]. Peta topografi merupakan peta yang memuat informasi umum tentang keadaan permukaan tanah beserta informasi ketinggiannya menggunakan garis kontur, yaitu garis pembatas bidang yang merupakan tempat kedudukan titik-titik dengan ketinggian sama terhadap bidang referensi (pedoman/acuan) tertentu.

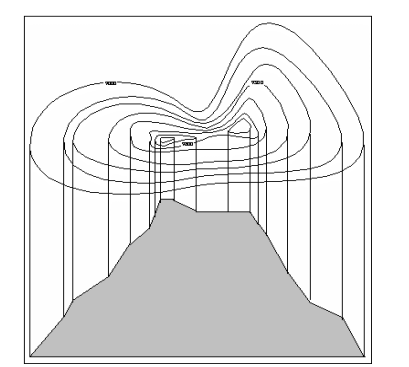

**Gambar 1. Garis Kontur dan Permukaan Bumi**

Pada gambar 1 terlihat gambar garis ketinggian pada peta (bidang dua dimensi) dan di lapangan (ruang tiga dimensi). Garis ketinggian pada peta membentuk garis yang berbelok-belok dan tertutup serta merupakan rangkaian dari titik-titik. Kegunaan dari garis ketinggian adalah untuk mengetahui berapa tingginya suatu tempat dari permukaan laut. Garis ketinggian mempunyai karakteristik sebagai berikut:

- a. Garis ketinggian yang lebih rendah selalu mengelilingi garis ketinggian yang lebih tinggi.
- b. Garis ketinggian tidak akan saling berpotongan dan tidak akan bercabang.
- c. Pada daerah yang landai garis ketinggian akan berjauhan, sebaliknya pada daerah yang terjal akan saling merapat. Untuk kondisi daerah yang khusus (seperti tebing, kawah, jurang), garis ketinggiannya digambarkan secara khusus pula.
- d. Garis ketinggian yang menjorok keluar, merupakan punggung bukit dan selalu seperti bentuk huruf 'U'.
- e. Garis ketinggian yang menjorok ke dalam, merupakan lembah dan selalu seperti bentuk huruf 'V'.
- f. Selisih tinggi antara dua garis ketinggian yang berurutan (interval) adalah setengah dari bilangan ribuan skala, (contoh:  $1/2000 \times 50.000 = 25$  meter). Kecuali bila dinyatakan dengan ketentuan lain.
- g. Garis ketinggian pembantu, menyatakan ketinggian antara dua garis ketinggian yang berurutan.
- h. Warna garis-garis ketinggian pada peta digambarkan dengan warna coklat.

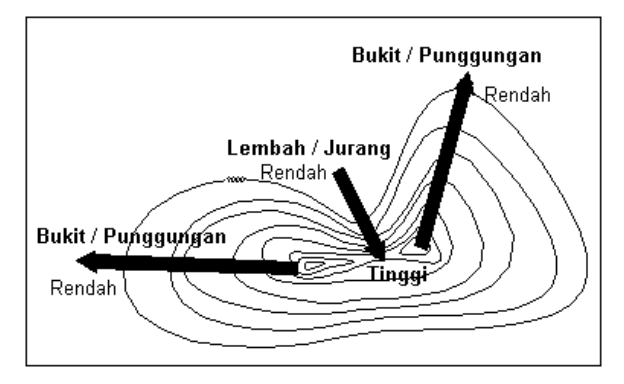

**Gambar 2. Garis Kontur dan Sifatnya**

Model tiga dimensi mempermudah pembacaan kontur pada suatu tempat di atas permukaan bumi karena langsung terlihat ketinggian tiap garis ketinggiannya, daripada membaca model dua dimensi seperti pada gambar 2. Untuk mencapai hal tersebut, data input yang berupa peta topografi dianalisa dan diproses menjadi output model objek tiga dimensi.

# **2. DESAIN SISTEM**

Tahap ini menekankan pada pengumpulan kebutuhan pengguna pada sistem dengan mendefinisikan konsep sistem beserta *interface* yang menghubungkan dengan lingkungan sekitarnya. Hasil akhir dari tahap ini adalah spesifikasi sistem.

Kebutuhan dari pemodelan tiga dimensi adalah *input* yang dibutuhkan pada sistem ini yaitu peta. Gambar 3 menggambarkan rancangan sistem secara detail sehingga dapat ditentukan domain-domain data, fungsi, proses, atau prosedur yang diperlukan beserta kinerjanya, dan *interface-*nya.

Hasil akhirnya adalah spesifikasi kebutuhan perangkat lunak.

Data *input* dari rancangan sistem utama adalah:

- a. Gambar Peta, yaitu peta itu sendiri dalam bentuk *softcopy* , yaitu suatu peta yang di-*scan* dengan resolusi 360 dpi.
- b. Judul Peta, yaitu identitas daerah yang tergambar pada peta, umumnya dituliskan nama daerah atau identitas yang paling menonjol. Judul peta dicantumkan pada bagian pojok kanan atas peta.
- c. Nomor Peta, yaitu nomor registrasi peta. dicantumkan di sisi kanan atas.
- d. Skala Peta, yaitu perbandingan jarak di dunia nyata dengan yang ada pada peta. Skala peta dicantumkan pada bagian pojok kanan atas peta.
- e. Tahun Peta, yaitu tahun dari pembuatan peta tersebut. Tahun peta dicantumkan pada bagian pojok kanan atas peta.
- f. Deklinasi Peta, yaitu besarnya sudut penyimpangan antara utara grid (peta) dengan utara sebenarnya. Deklinasi peta dicantumkan pada gambar di pojok kiri bawah peta.
- g. Deklinasi Magnetik, yaitu besarnya sudut penyimpangan antara utara peta (grid) dengan utara magnetis. Deklinasi magnetis dicantumkan pada gambar di pojok kiri bawah peta.
- h. Variasi Magnetis, yaitu besarnya variasi magnetis tiap tahunnya pada peta ini. Variasi magnetis dicantumkan pada gambar di pojok kiri bawah peta.
- i. Batasan Peta, yaitu batasan ini merupakan daerah dalam gambar (peta) yang dimodelkan ke dalam bentuk tiga dimensi, daerah batasan ini berbentuk kotak. Variabel batasan ini terdiri atas batas kiri, batas atas, batas kanan, batas bawah,
- j. Koordinat geografi, yaitu merupakan informasi koordinat geografi pada batas kiri dan informasi koordinat geografi pada batas atas.
- k. Kontur Peta, yaitu atribut yang dibutuhkan mencakup koordinat X, Y, Z dari kontur. Kontur ini berbentuk poligon (*face*) yang terdiri dari kumpulan titik (*vertex* ) yang memiliki koordinat X dan Y.

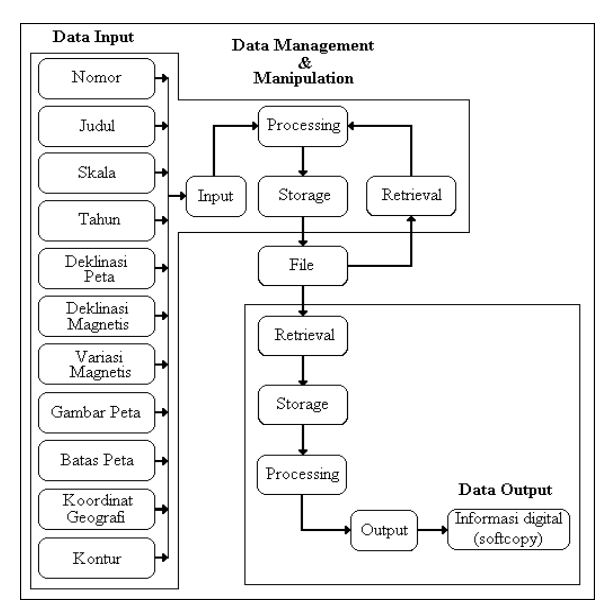

l

# **Gambar 3. Bagan Data Management and Manipulation**

Data *management and manipulation* pada rancangan sistem gambar 3 menggambarkan proses dari data (*input*) diterima untuk kemudian didigitalisasikan (*processing*) dan hasilnya disimpan (*storage*) ke dalam *file* yang dapat diambil kembali (*retrieval*) untuk diproses [1]. Selanjutnya *file* diambil kembali untuk digunakan dalam membuat model objek tiga dimensi, model objek tiga dimensi yang berupa informasi digital inilah yang merupakan hasil akhir (*output*) dari rancangan sistem utama yang dibuat.

Rancangan sistem utama terdiri dari dua subsistem yaitu subsistem digitalisasi dan subsistem pemodelan. Dua subsistem tersebut akan menjadi dua program terpisah.

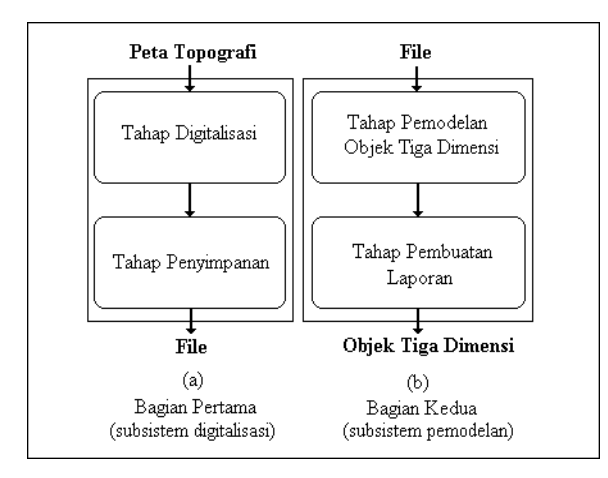

**Gambar 4. Bagan Sistem Secara Umum**

**16**

### **2.1 Subsistem Digitalisasi**

Subsistem ini merupakan bagian sistem yang menangani proses digitalisasi konturkontur pada peta *input*-an dan menghasilkan *output* berupa *file digitalizer project* bagian sistem yang menangani proses pemodelan kontur-kontur peta ke dalam bentuk tiga dimensi. *Input* pada bagian ini adalah *file digitalizer project* dan *digitalizer data* dan *output* yang dihasilkan adalah model tiga dimensi.dan d*igitalizer data* (\*.dgd). *File digitalizer project* menyimpan informasi mengenai atribut-atribut peta yang diperlukan sedangkan *file* d*igitalizer data* menyimpan informasi mengenai data kontur-kontur yang telah selesai didigitalisasi.

Proses yang terjadi adalah dari sebuah gambar peta yang telah di-*scan* (*softcopy*), kontur-konturnya "diambil" dengan cara menelusuri garis kontur tersebut dan kemudian menyimpan titik-titik yang membentuk garis kontur ke dalam suatu *file*. *File* ini dapat dipanggil kembali untuk dimodifikasi lagi, atau digunakan oleh subsistem pemodelan untuk mempresentasikan objek dalam bentuk tiga dimensi.

# **2.2 Subsistem Pemodelan**

Subsistem ini merupakan bagian yang menangani proses pemodelan kontur-kontur peta ke dalam bentuk tiga dimensi. *Input* pada subsistem ini adalah *file digitalizer project* (\*.dgp) dan *digitalizer data* (\*.dgd) dan *output* yang dihasilkan adalah suatu objek tiga dimensi. Untuk menghasilkan objek tiga dimensi yang diinginkan diperlukan koordinat titik-titik yang menyusun garis kontur bersama ketinggiannya, informasi ini terdapat pada *file* yang dihasilkan subsistem digitalisasi.

Seluruh informasi pada *file* mengenai titik koordinatnya dan ketinggiannya akan disimpan sementara ke *memory* dalam bentuk simpul berantai (gambar 5), hal ini dimaksudkan untuk mempercepat proses penggambaran daripada harus mengambilnya dari *file*.

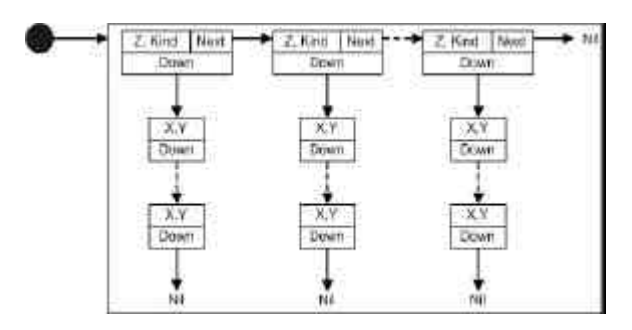

**Gambar 5. Rangkaian Simpul Induk dan Simpul Anak**

### **2.3 Proses GetMode(X,Y)**

Proses ini berfungsi untuk mendapatkan warna (dalam integer) dari piksel-piksel di sekeliling suatu koordinator (X,Y) yang ditentukan, dan kemudian hasilnya disimpan ke dalam suatu matrik satu dimensi. Proses ini memeriksa dan memasukkan nilai integer warna pada sebuah matrik (dimensi satu) dimana matrik[2] menunjukkan 'atas', matrik[4] menunjukkan 'kiri', matrik[5] berisi arah penelusuran, matrik[6] menunjukkan 'kanan', matrik[8] menunjukkan 'bawah'. Apabila posisi-posisi tersebut melebihi daerah batas penelusuran yang telah ditentukan, yaitu batas kiri, batas atas, batas kanan dan batas bawah maka nilai integer warna diisi nilai maksimum integer, tetapi apabila jumlah langkah penelusuran yang telah dicapai melebihi sepuluh langkah maka pada matrik[5] diisi nilai 10 yang menandakan bahwa proses penelusuran telah selesai.

# **2.4 Proses Tracking (X,Y)**

Proses ini berfungsi untuk mengevaluasi matrik yang berisi warna-warna piksel di sekitar koordinat (X,Y) yang telah ditentukan untuk menentukan arah langkah selanjutnya dari penelusuran*.* Pada proses penelusuran warna adalah sesuatu yang sangat berpengaruh, warna dapat direpresentasikan dengan dua cara yaitu melalui nilai integer suatu warna atau melalui intensitas penyusun warna tersebut (RGB). Garis kontur pada peta ditandai dengan warna coklat pada umumnya atau warna hitam pada daerah berbatu. Pada nilai integer warna juga berisi informasi komposisi

penyusun suatu warna tetapi dalam bentuk bilangan heksadesimal, dua digit pertama mewakili warna biru, dua digit selanjutnya mewakili warna hijau, dan dua digit terakhir mewakili warna merah. Untuk menelusuri garis kontur secara optimal maka ada beberapa hal yang perlu diperhatikan antara lain:

• Pada setiap arah (atas, kiri, kanan, atau bawah) penelusuran yang dianalisa harus melalui beberapa *rules* yang ada, yang berfungsi agar proses penelusuran tidak berbalik ke arah semula. Pada setiap arah proses dua langkah didepannya untuk menghindari warna biru (warna untuk piksel yang telah dilalui oleh penelusuran). Untuk langkah yang paling awal dalam memulai proses penelusuran dimulai dari tengah (5), yang menyatakan belum ada langkah terakhir. Setelah proses penelusuran dijalankan matrik[5] selalu menyimpan langkah terakhir penelusuran, yang digunakan untuk proses penelusuran selanjutnya.

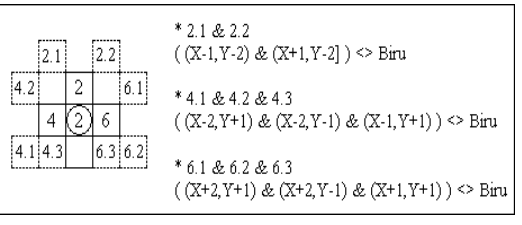

#### **Gambar 6. Aturan Untuk Langkah Terakhir Atas**

Pada gambar 6 digambarkan aturan apabila langkah terakhir adalah ke atas (2) maka kemungkinan langkah selanjutnya yang dapat ditempuh adalah ke atas lagi, ke kiri , atau ke kanan. Untuk menghindari arah penelusuran agar tidak berputar kembali atau terjepit maka perlu dilakukan pemeriksaan, dimana apabila langkah selanjutnya adalah ke atas maka diperiksa apakah posisi 2.1 dan 2.2 berwarna biru, apabila berwarna biru maka langkah selanjutnya ke atas tidak dapat dimungkinkan sebaliknya apabila warna bukan biru maka langkah selanjutnya ke atas dapat dipertimbangkan (tidak langsung diambil), begitu pula untuk kemungkinan langkah ke kiri dan ke kanan.

l

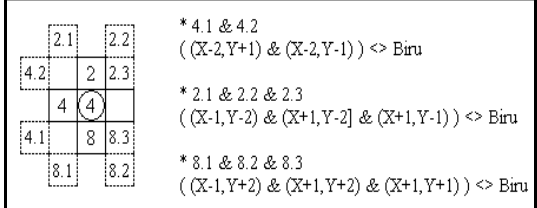

# **Gambar 7. Aturan Untuk Langkah Terakhir Kiri**

Pada gambar 7 digambarkan aturan apabila langkah terakhir adalah ke kiri (4) maka kemungkinan langkah selanjutnya yang dapat ditempuh adalah ke kiri lagi, ke atas, atau ke bawah. Untuk menghindari arah penelusuran agar tidak berputar kembali atau terjepit maka perlu dilakukan pemeriksaan, dimana apabila langkah selanjutnya ke kiri maka diperiksa apakah posisi 4.1 dan 4.2 berwarna biru, apabila berwarna biru maka langkah selanjutnya ke kiri tidak dapat dimungkinkan sebaliknya apabila warna bukan biru maka langkah selanjutnya ke kiri dapat dipertimbangkan (tidak langsung diambil), begitu pula untuk kemungkinan langkah ke atas dan ke bawah.

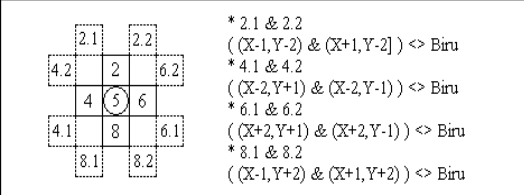

# **Gambar 8. Aturan Untuk Langkah Pertama Kali**

Pada gambar 8 digambarkan aturan apabila langkah terakhir merupakan langkah pertama kali (5) maka kemungkinan langkah selanjutnya yang ditempuh adalah ke kiri lagi, ke atas, ke kanan, atau ke bawah. Untuk menghindari arah penelusuran agar tidak berputar kembali atau terjepit maka perlu dilakukan pemeriksaan, dimana

**18**

apabila langkah selanjutnya ke kiri maka diperiksa apakah posisi 4.1 dan 4.2 berwarna biru, apabila berwarna biru maka langkah selanjutnya ke kiri tidak dapat dimungkinkan sebaliknya apabila warna bukan biru maka langkah selanjutnya ke kiri dapat dipertimbangkan (tidak langsung diambil), begitu pula untuk kemungkinan langkah ke atas, ke kanan, dan ke bawah.

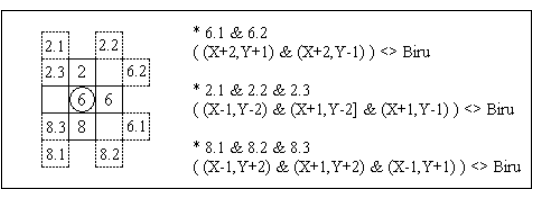

# **Gambar 9. Aturan Untuk Langkah Terakhir Kanan**

Pada gambar 9 digambarkan aturan apabila langkah terakhir adalah ke kanan (6) maka kemungkinan langkah selanjutnya yang dapat ditempuh adalah ke kanan lagi, ke atas, atau ke bawah. Untuk menghindari arah penelusuran agar tidak berputar kembali atau terjepit maka perlu dilakukan pemeriksaan, dimana apabila langkah selanjutnya ke kanan maka diperiksa apakah posisi 6.1 dan 6.2 berwarna biru, apabila berwarna biru maka langkah selanjutnya ke kanan tidak dapat dimungkinkan sebaliknya apabila warna bukan biru maka langkah selanjutnya ke kanan dapat dipertimbangkan (tidak langsung diambil), begitu pula untuk kemungkinan langkah ke atas dan ke bawah.

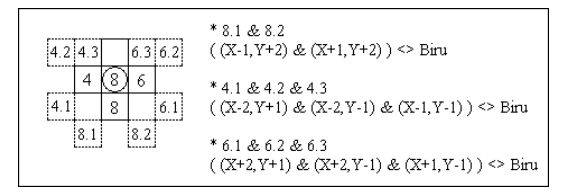

**Gambar 10. Aturan Untuk Langkah Terakhir Bawah**

Pada gambar 10 digambarkan aturan apabila langkah terakhir adalah ke bawah (8) maka kemungkinan langkah selanjutnya yang ditempuh adalah ke

bawah lagi, ke kiri, atau ke kanan. Untuk menghindari arah penelusuran agar tidak berputar kembali atau terjepit maka perlu dilakukan pemeriksaan, dimana apabila langkah selanjutnya ke bawah maka diperiksa apakah posisi 8.1 dan 8.2 berwarna biru, apabila berwarna biru maka langkah selanjutnya ke bawah tidak dapat dimungkinkan sebaliknya apabila warna bukan biru maka langkah selanjutnya ke bawah dapat dipertimbangkan (tidak langsung diambil), begitu pula untuk kemungkinan langkah ke kiri dan kekanan.

• Nilai integer warna piksel yang sedang dievaluasi untuk dilalui harus kurang dari nilai *C\_White* (yaitu, 12500000 pada keadaan normal atau 15000000 pada keadaan penelusuran di warna biru), karena apabila lebih besar maka warna akan semakin mendekati warna putih. Dan juga tidak boleh sama dengan 16711680, karena merupakan warna biru, yaitu warna untuk menandai pikselpiksel yang telah dilalui proses penelusuran.

Nilai intensitas warna (RGB) piksel yang sedang dievaluasi untuk dilalui harus memiliki intensitas warna merah yang lebih besar dari R, atau intensitas warna hijau yang lebih besar dari G, atau intensitas warna biru yang lebih besar dari B (R=120, G=100, B=100) sehingga warna yang di penelusuran bukan wana hitam (garis, angka, tulisan, titik, dll). Kecuali apabila memang sedang melakukan penelusuran warna hitam (garis kontur dengan medan bebatuan).

- Pada setiap piksel yang mengelilingi suatu titik (X,Y) harus dicari piksel yang memiliki intensitas wana hijau yang paling kecil. Karena semakin kecil intensitas warna hijau maka warna mendekati coklat dan hitam.
- Apabila garis kontur tertindih dengan warna biru (danau, pantai, sungai, dll) maka cara penelusuran dengan mencari intensitas warna hijau yang paling kecil sudah tidak dapat digunakan lagi. Untuk mengatasinya, apabila posisi penelu-

suran sedang dalam warna biru maka yang harus dicari adalah piksel-piksel disekitarnya yang memiliki warna integer paling kecil.

# **2.5 Format file**

**. .**

**. . .**

Pada subsistem digitalisasi terdapat *output* berupa dua *file*, yaitu *file digitalizer project* (\*.dgp) dan *file digitalizer data* (\*.dgd). Kedua *file* ini menjadi *input* data bagi subsistem pemodelan. *File digitalizer project* (\*.dgp) memiliki format sebagai berikut:

Baris 0 [lokasi *path* gambar peta] Baris 1 [*filename* gambar peta] Baris 2 [nomor peta] Baris 3 [judul peta] Baris 4 [skala peta] Baris 5 [tahun peta] Baris 6 [deklinasi peta] Baris 7 [deklinasi magnetik] Baris 8 [variasi magnetik] Baris 9 [batas kiri] Baris 10 [batas atas] Baris 11 [batas kanan] Baris 12 [batas bawah] Baris 13 [koordinat geogerafi batas kiri] Baris 14 [koordinat geografi batas atas] Baris15 [ketinggian]#[x],[y]\$[baris] @ [kode]

**.** Baris N [ketinggian]#[x],[y]\$[baris] @ [kode]

Dan *file digitalizer data* (\*.dgd) memiliki format sebagai berikut:

Baris 0 [arah 1][arah 2]…[arah N]0 / [arah 1][arah 2]…[arah N] Baris 1 [arah 1][arah 2]…[arah N]0 / [arah 1][arah 2]…[arah N]

Baris N [arah 1][arah 2]…[arah N]0

#### **3. PENGUJIAN**

l

Pengujian dilakukan pada peta Jawa Timur, meliputi hasil penelusuran untuk garis kontur dan hasil pemodelan kontur peta ke dalam model tiga dimensi pada garis kontur utama saja.

#### **3.1 Hasil Penelusuran Garis Kontur**

Pada proses penelusuran garis kontur, garis yang ditelusuri berupa garis kontur dengan medan hutan dengan warna garis konturnya coklat, atau garis kontur dengan medan berbatu dengan warna garis konturnya hitam. Proses penelusuran garis kontur dapat dilihat pada gambar 11.

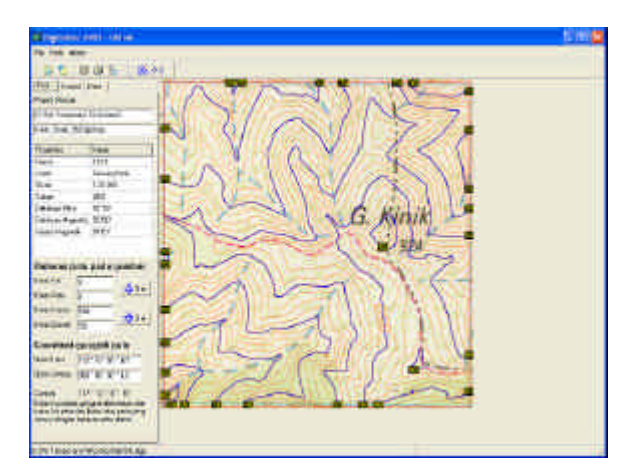

### **Gambar 11. Proses penelusuran pada seluruh garis kontur utama**

Selain penelusuran terhadap garis kontur, juga dilakukan penelusuran terhadap garis permukaan air (danau atau pantai). Hal ini bertujuan agar simbol-simbol yang menyatakan danau atau garis pantai pada peta digambarkan pada model tiga dimensi. Pada proses penelusurannya, garis permukaan air ini diasumsikan seperti garis kontur, seperti pada gambar 12.

**20**

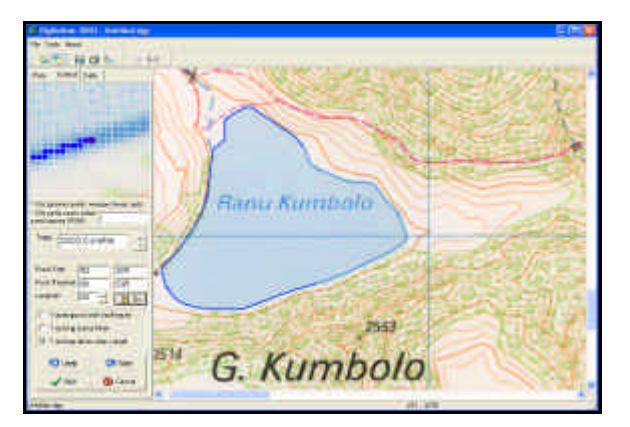

**Gambar 12. Proses penelusuran pada garis permukaan air**

#### **3.2 Hasil Pemodelan Kontur Peta ke dalam Model Tiga Dimensi**

Objek diperbesar sepuluh kali dan objek tiga dimensi direpresentasikan dengan dengan representasi titik dengan jarak antar titiknya satu dapat dilihat pada gambar 13.

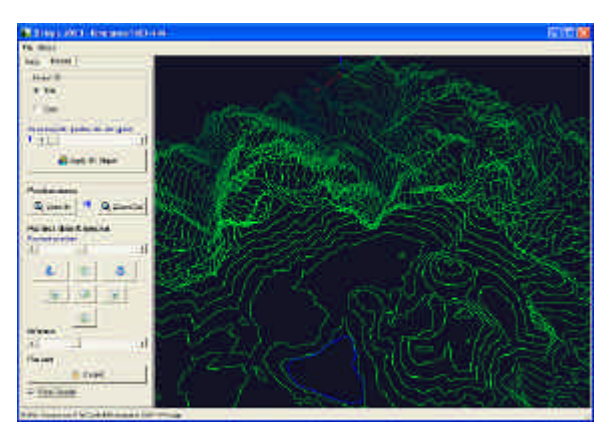

**Gambar 13. Model 3D dengan Garis Kontur Utama, Diperbesar Sepuluh Kali dan Jarak Titik Satu**

Objek diperbesar tiga puluh kali dan objek tiga dimensi direpresentasikan dengan dengan representasi titik dengan jarak antar titiknya satu dapat dilihat pada gambar 14.

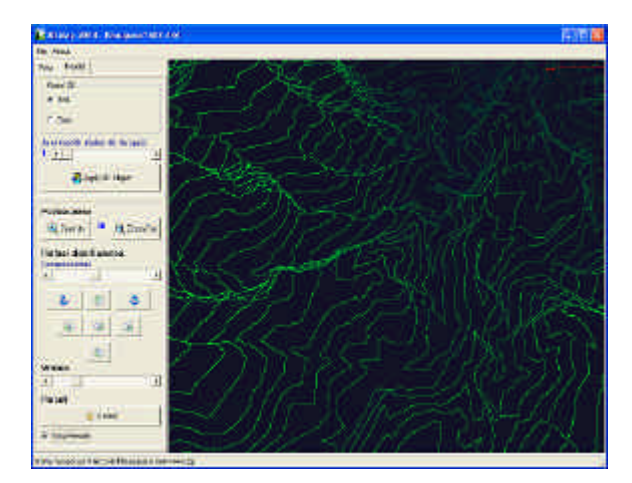

**Gambar 14. Model 3D dengan Garis Kontur Utama, Diperbesar Tiga Puluh Kali dan Jarak Titik Satu**

Dari tiga *file* proyek dengan luas area dan jumlah garis kontur yang berbeda dapat diambil perbandingan waktu yang diperlukan untuk membuka *file* tersebut. Hal ini dapat dilihat pada tabel 1.

**Tabel 1. Perbandingan Waktu** *Loading File*

| Luas gambar | Garis kontur         | Waktu loading          |
|-------------|----------------------|------------------------|
| 537 x 535   | Kontur utama saja    | $+2$ detik             |
| 537 x 535   | Seluruh garis kontur | $+5$ detik             |
| 5846 x 4209 | Kontur utama saja    | $\pm$ 1 menit 30 detik |

#### **4. KESIMPULAN**

Dari hasil pengujian yang telah dilakukan, dapat ditarik beberapa kesimpulan sebagai berikut:

- a. Penelusuran garis kontur berhasil dengan baik apabila tidak terpotong oleh garis *grid*, garis batas administrasi, atau garis permukaan air.
- b. Pada garis-garis kontur yang saling berhimpit, sehingga seakan-akan menyatu dapat menyebabkan arah penelusuran menyimpang.
- c. Model objek tiga dimensi yang dihasilkan dengan jarak titik yang rapat membutuhkan waktu untuk *render* yang lebih lama, dibandingkan dengan jarak titik yang renggang.
- d. Model objek tiga dimensi dengan jarak titik yang renggang lebih bagus hasilnya dengan menggunakan model representasi tiga dimensi berupa garis diban-

dingkan dengan model representasi tiga dimensi berupa titik.

e. Model tiga dimensi memberikan gambaran suatu objek dengan lebih mudah dimengerti serta lebih mudah untuk menyesuaikannya dengan keadaan sebenarnya di dunia nyata, dibandingkan bentuk dua dimensi yang digambarkan pada peta.

### **DAFTAR PUSTAKA**

- 1. Eddy Prahasta. *Konsep-Konsep Dasar SISTEM INFORMASI GEOGRAFIS*. Bandung: CV. Informatika. 2001.
- *2.* Mark Segal, Kurt Akeley *The OpenGL® Graphics System: A Specification (Version 1.4).* (002.
- 3. http://www.opengl.org/developers/docu mentation/version1\_4/ glspec14.pdf
- 4. Rusmini Susanto. *Tuntunan Praktis Pemrograman Grafik 3D dengan Direct 3D.* Jakarta: PT Elex Media Komputindo. 2000.
- 5. Mark J. Kilgard. *The OpenGL Utility Toolkit (GLUT) Programming Interface*. 1996. http://www.opengl.org/developers/ documentation/glut/glut-3.spec.pdf
- 6. http://www.bakosurtanal.go.id